**Introduction** This guide provides the procedures for filing a supplemental claim for an approved consecutive overseas tour trip.

**Important** You must have the box for **Separate COT Travel** checked on the ORIGINAL orders in order to file a supplemental claim.

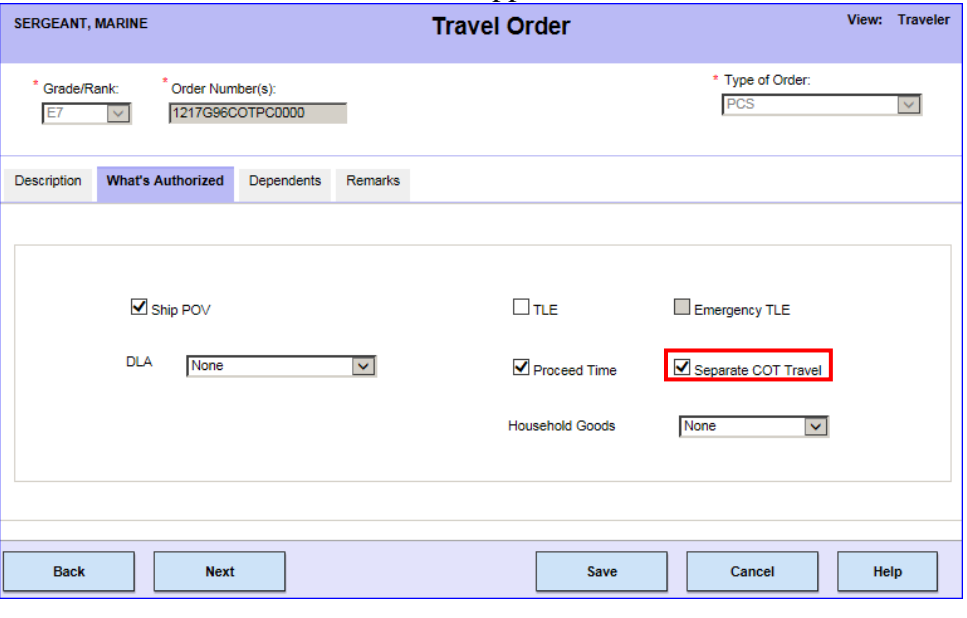

**Procedures** See below.

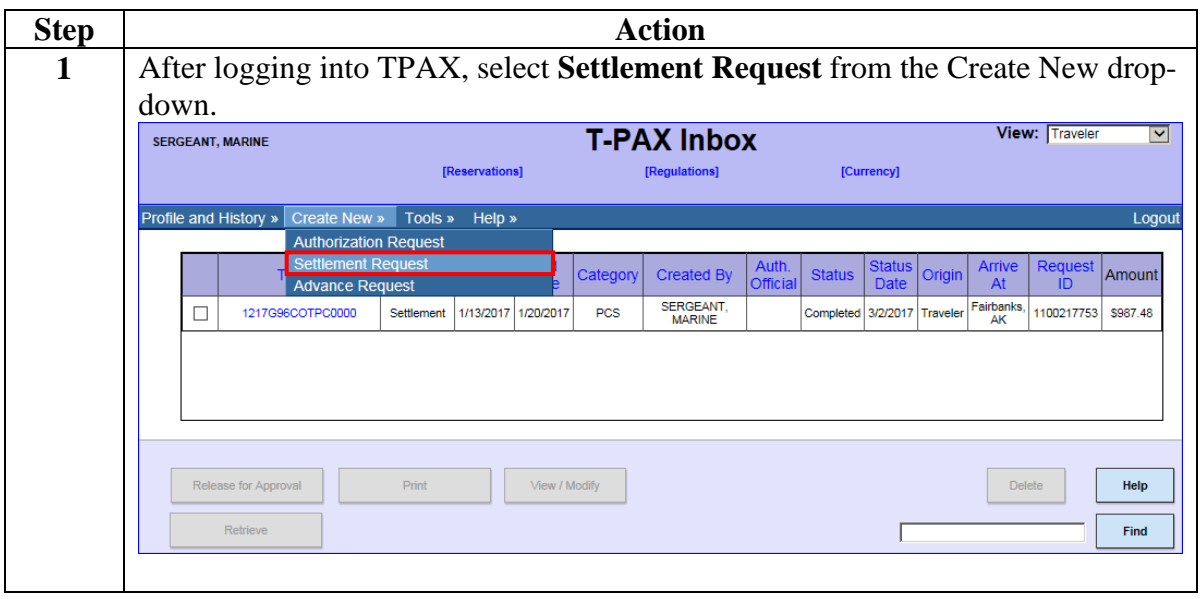

**Continued** 

### **Procedures**,

continued

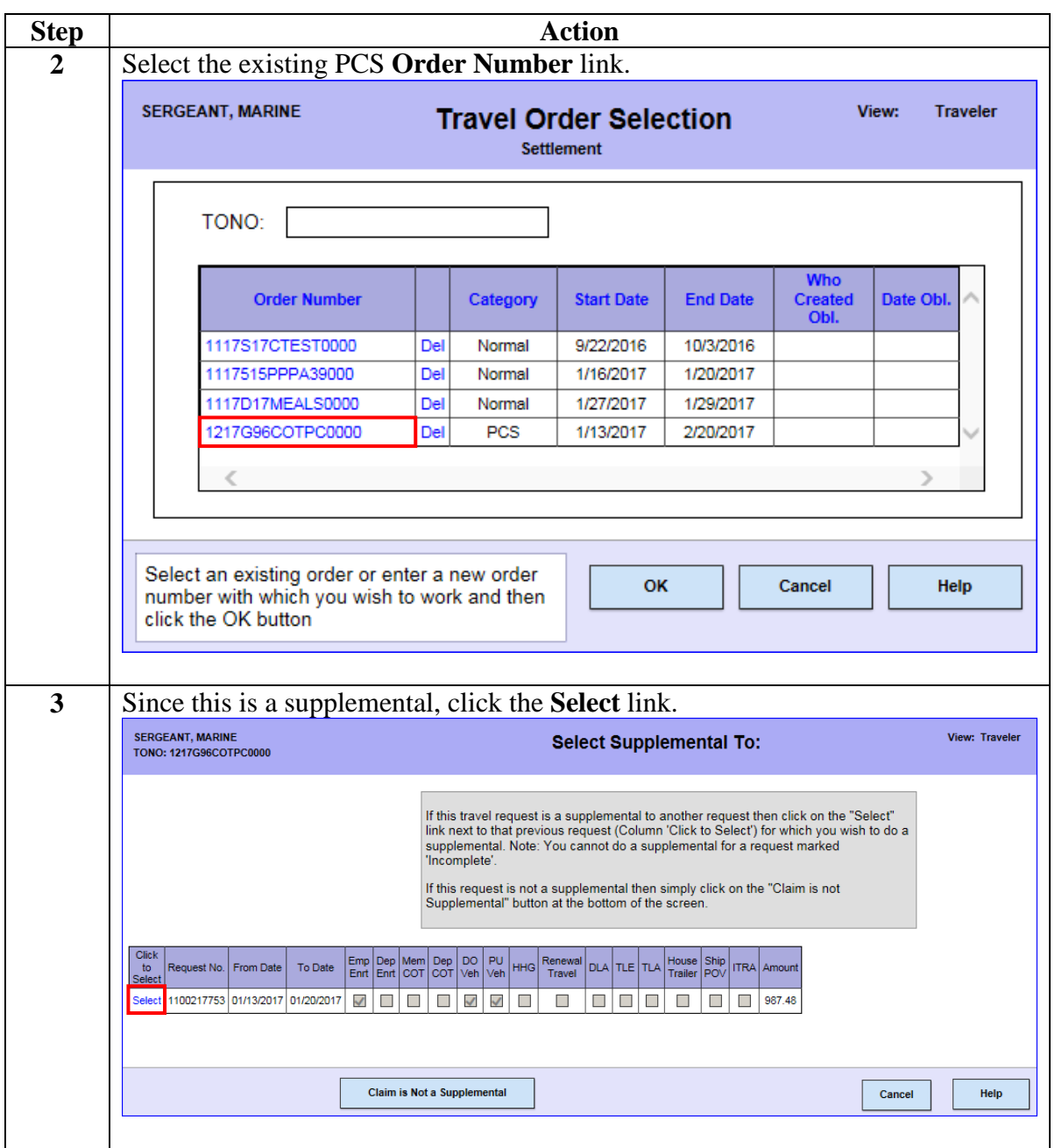

**Continued** 

### **Procedures**,

continued

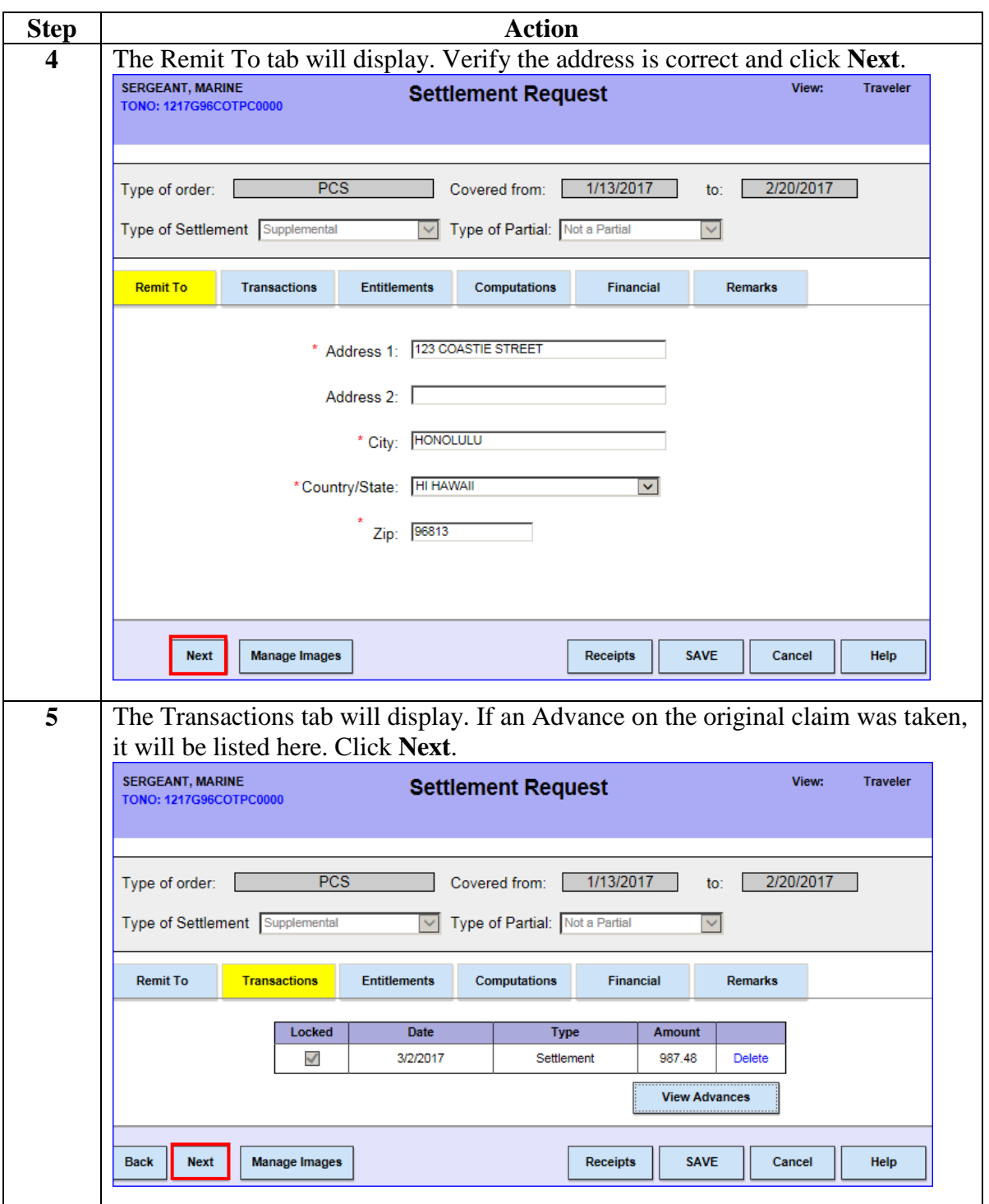

**Continued** 

### **Procedures**,

continued

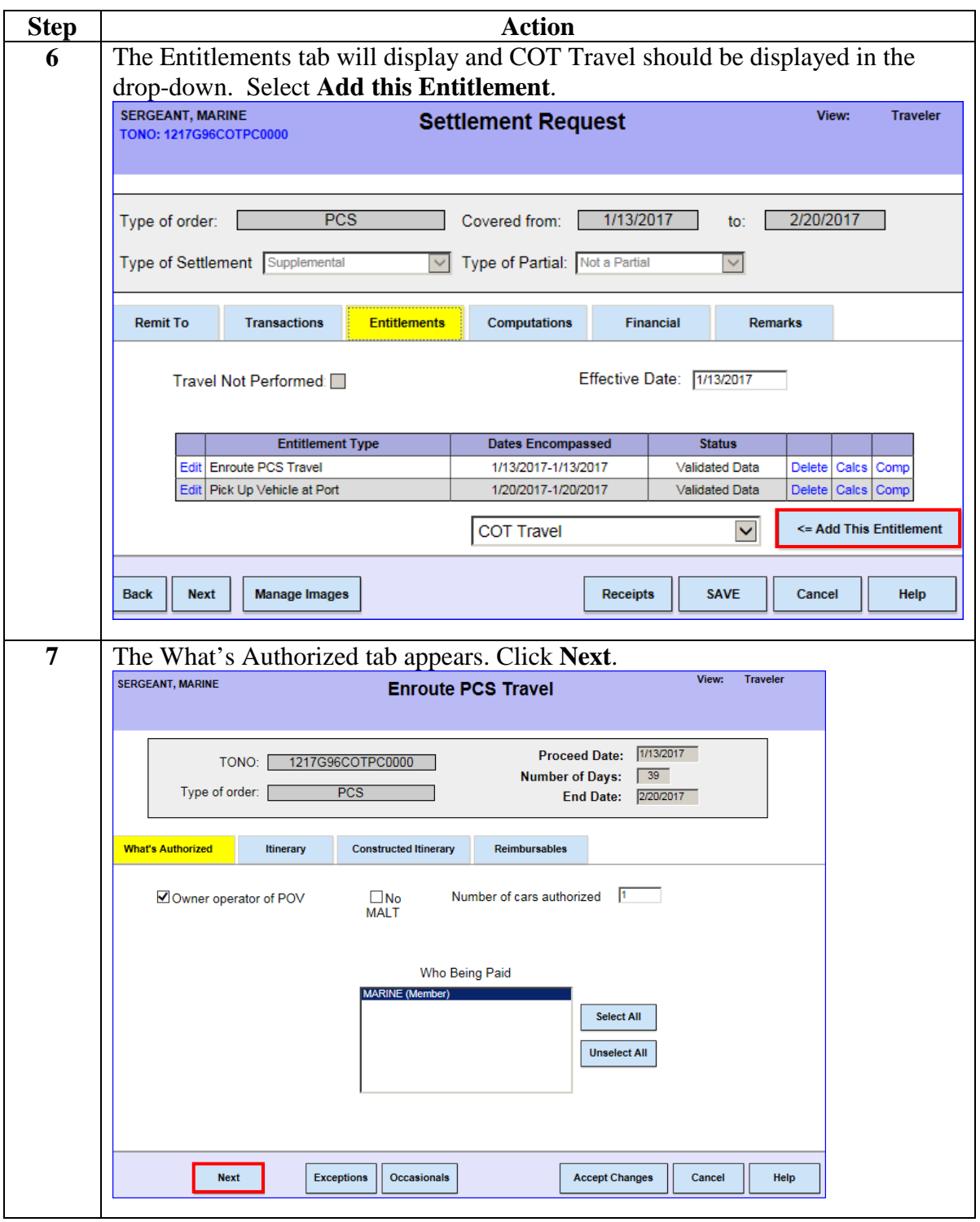

**Continued** 

### **Procedures**,

continued

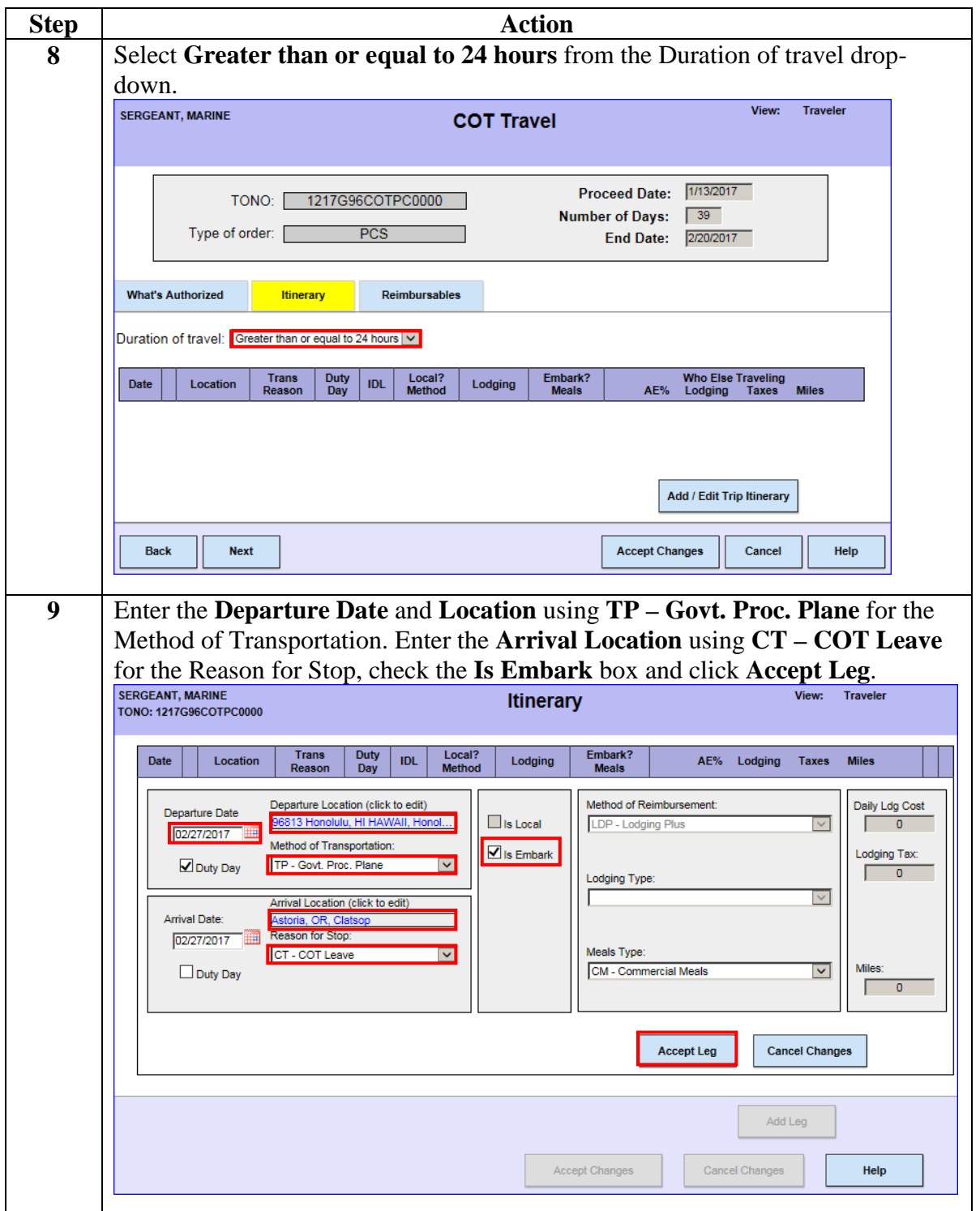

*Continued on next page*

**Continued** 

### **Procedures**,

continued

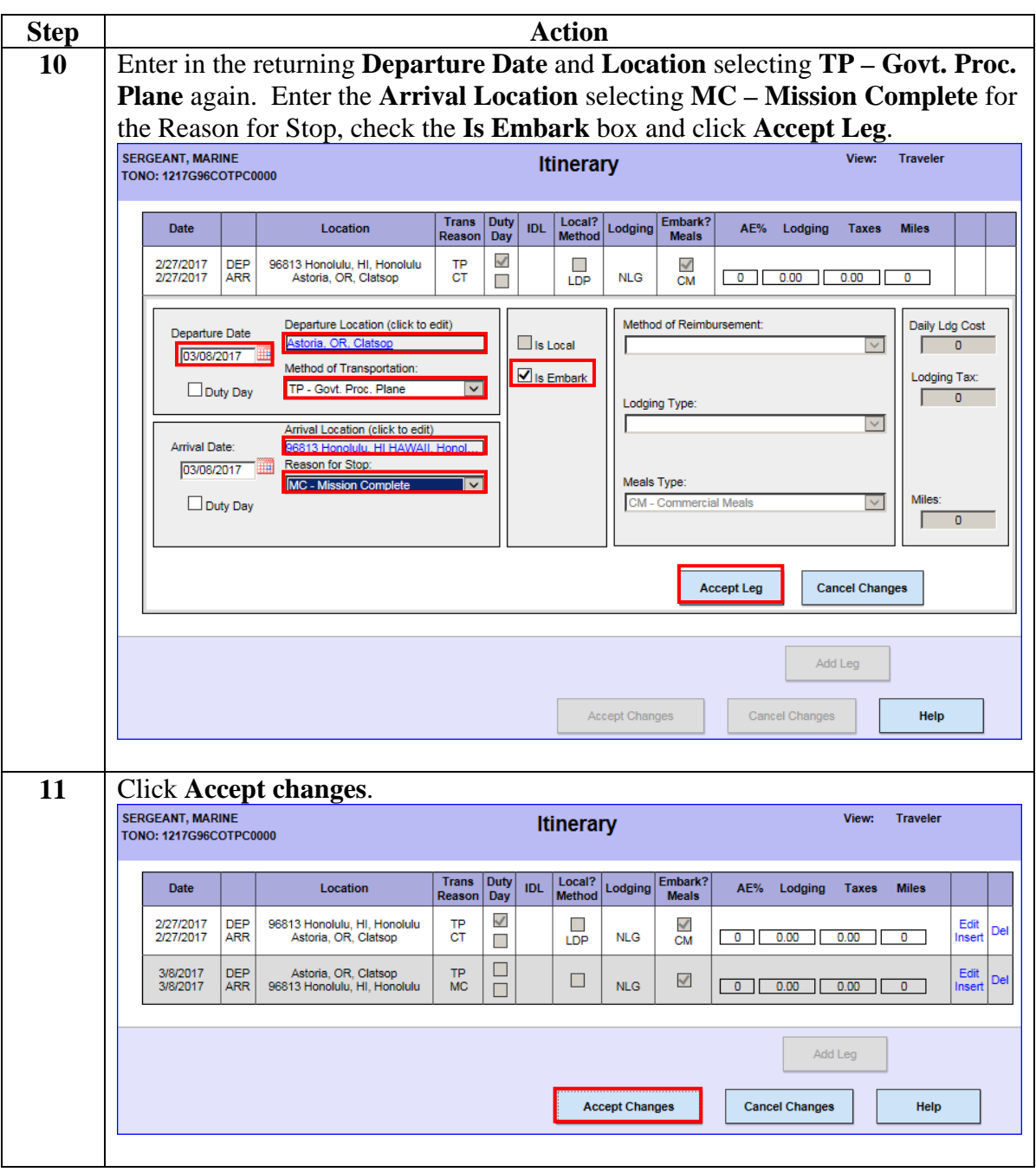

**Continued** 

#### **Procedures**,

continued

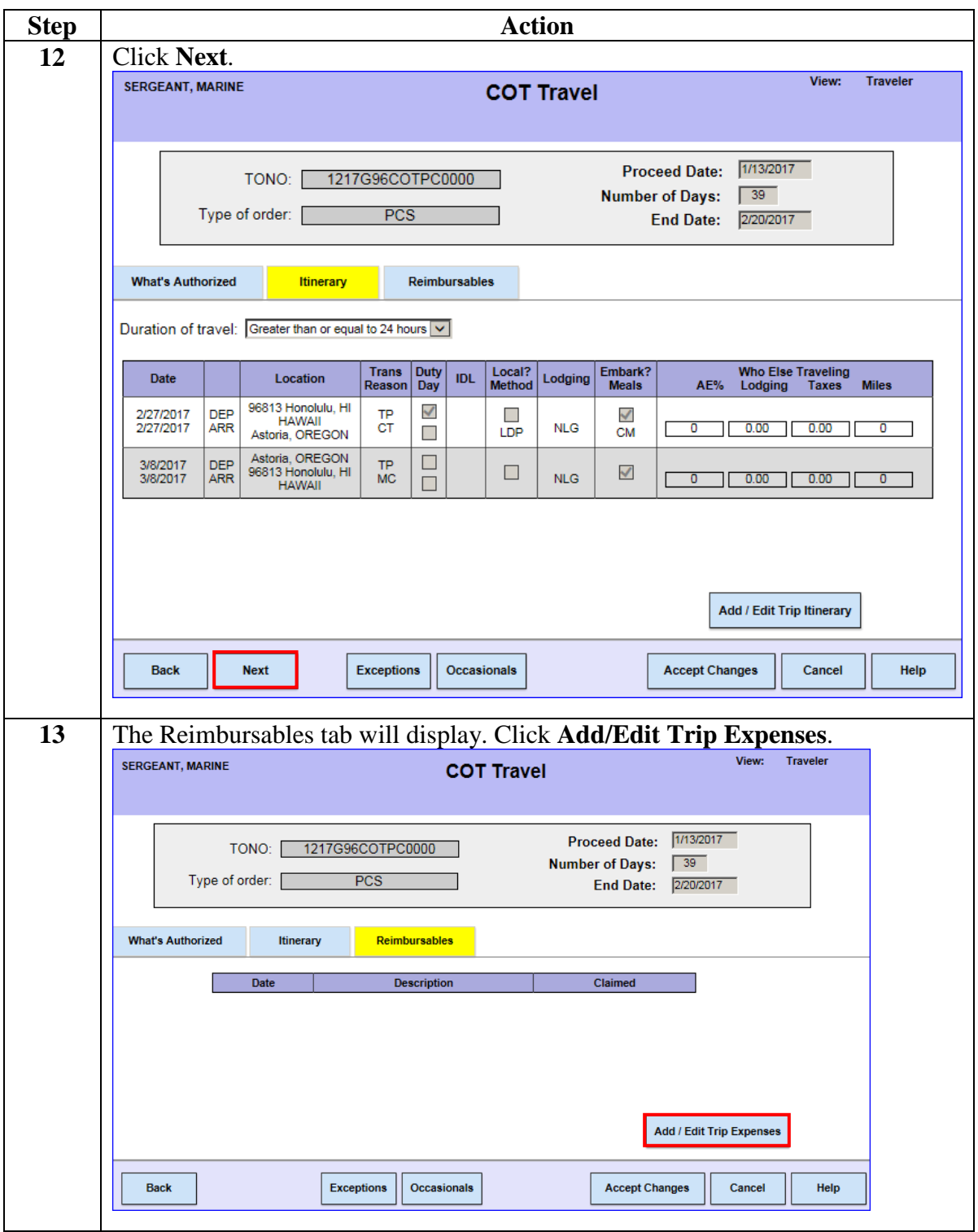

**Continued** 

### **Procedures**,

continued

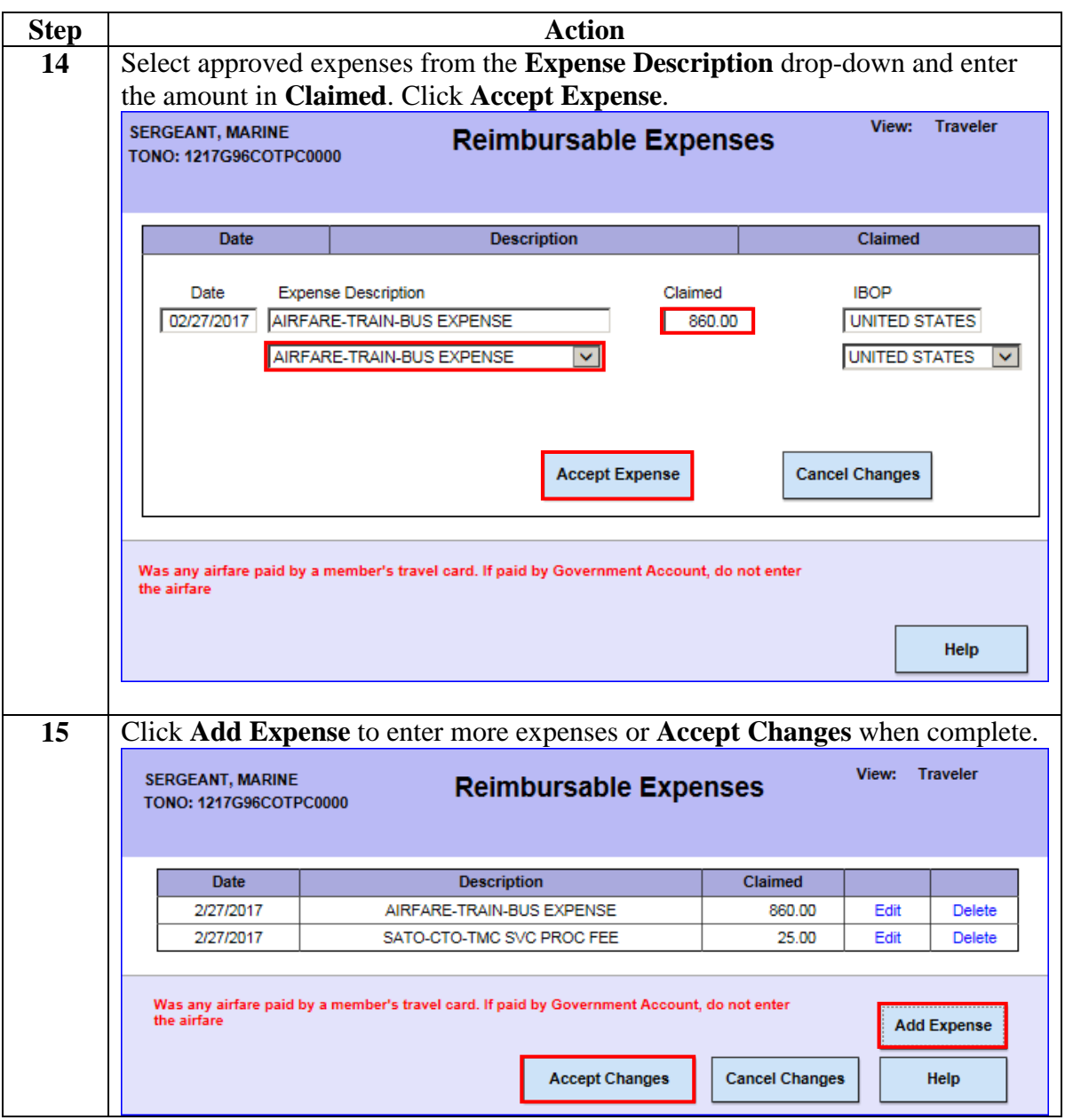

**Continued** 

### **Procedures**,

continued

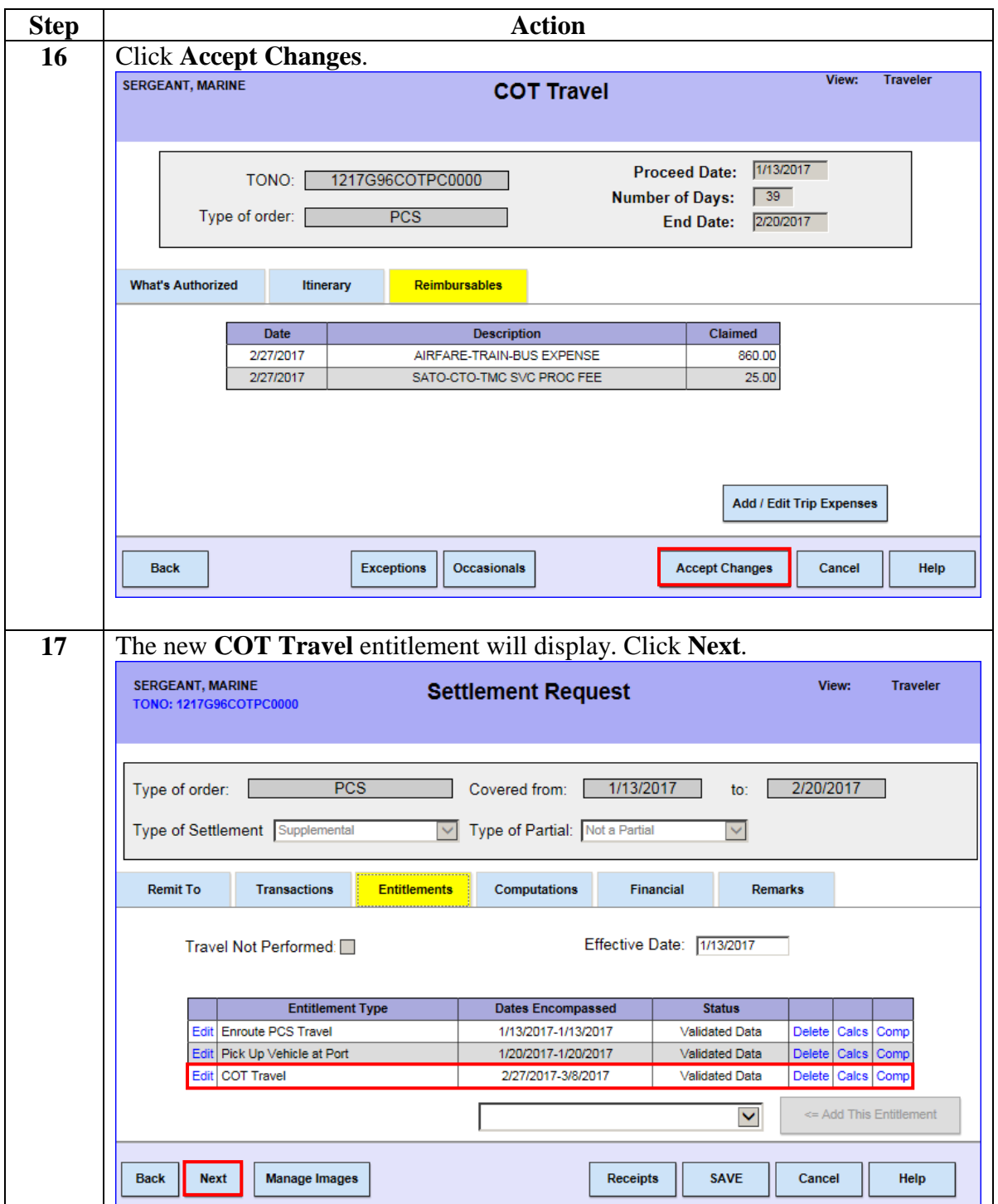

**Continued** 

### **Procedures**,

continued

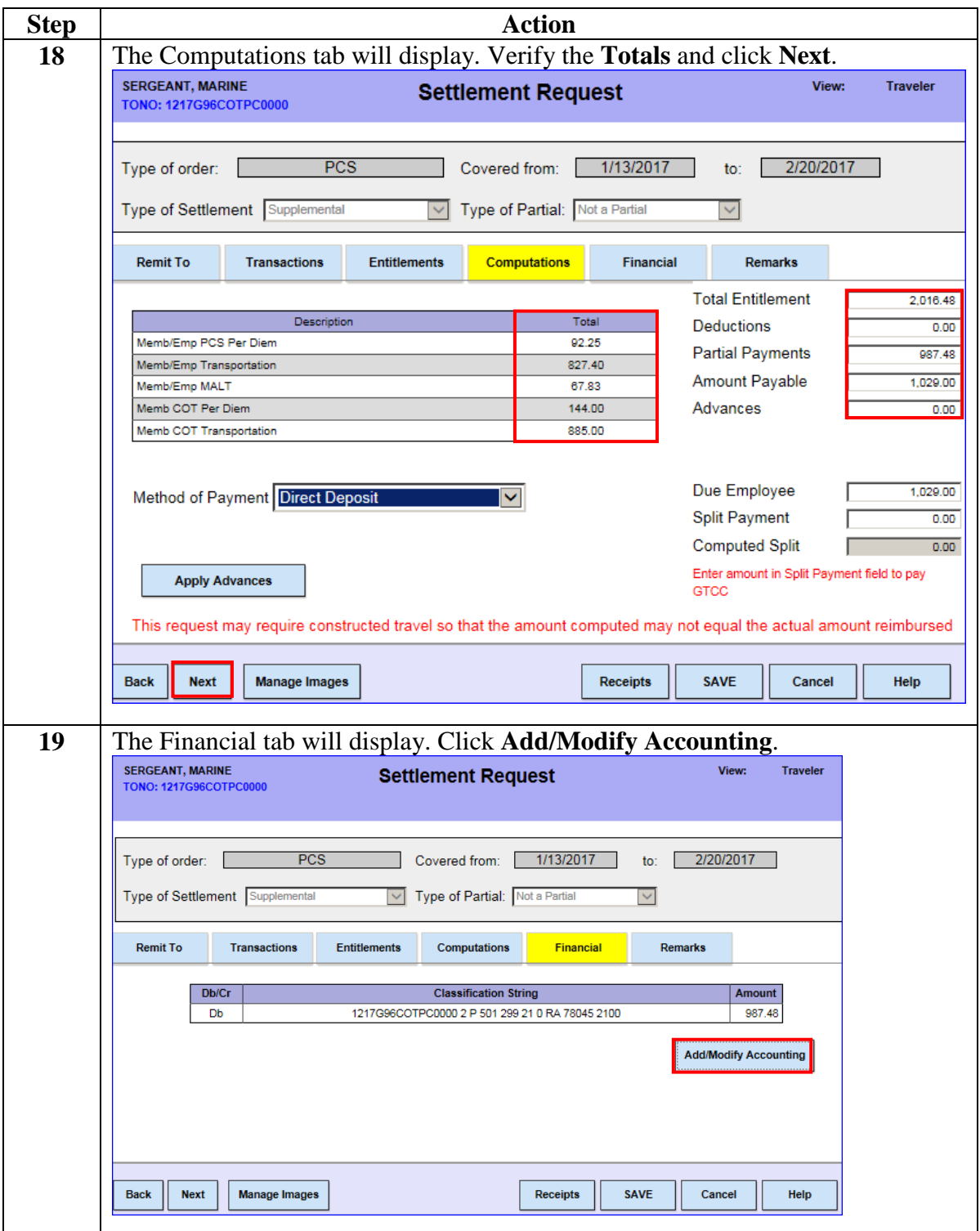

**Continued** 

#### **Procedures**,

continued

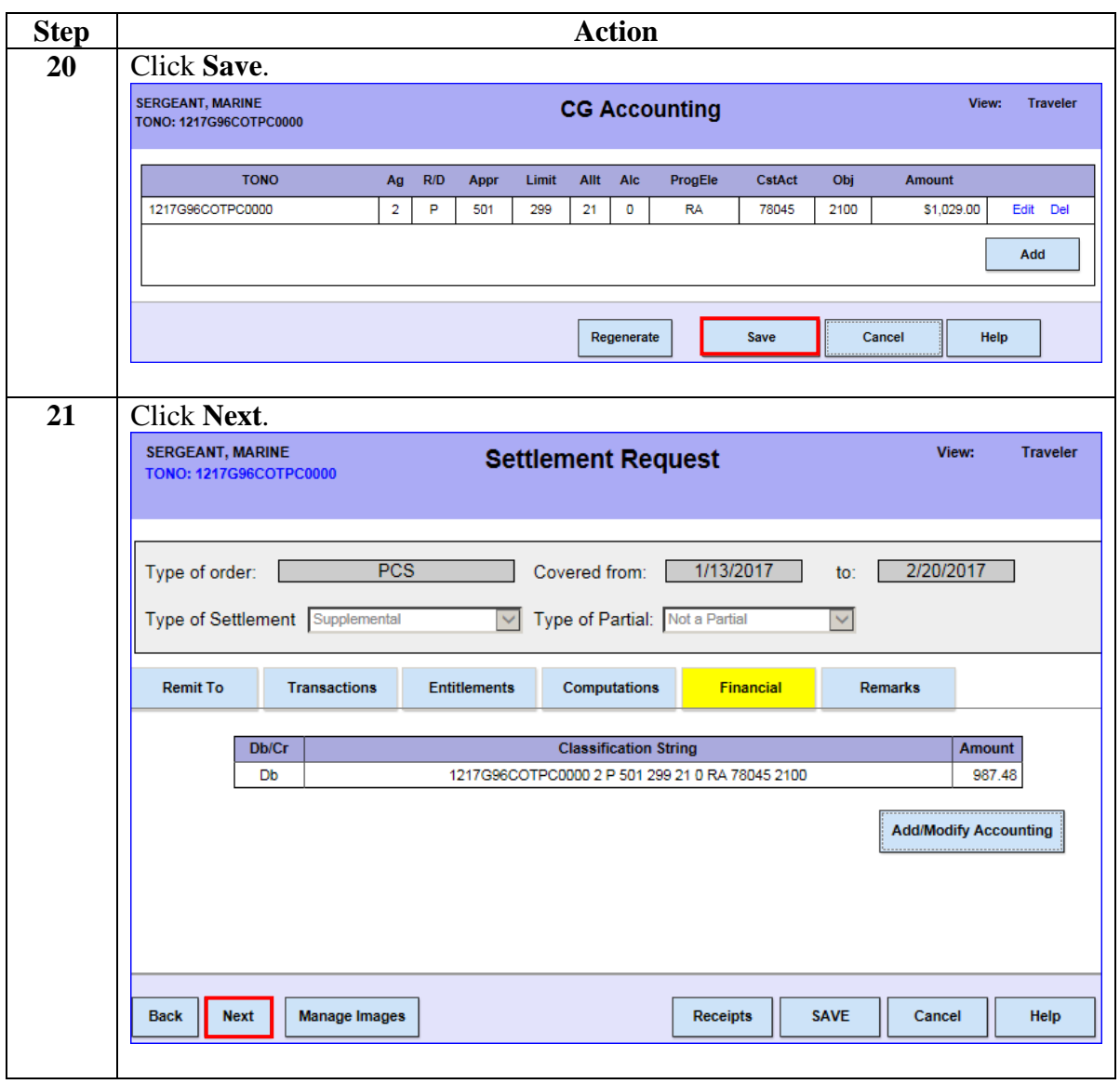

**Continued** 

### **Procedures**,

continued

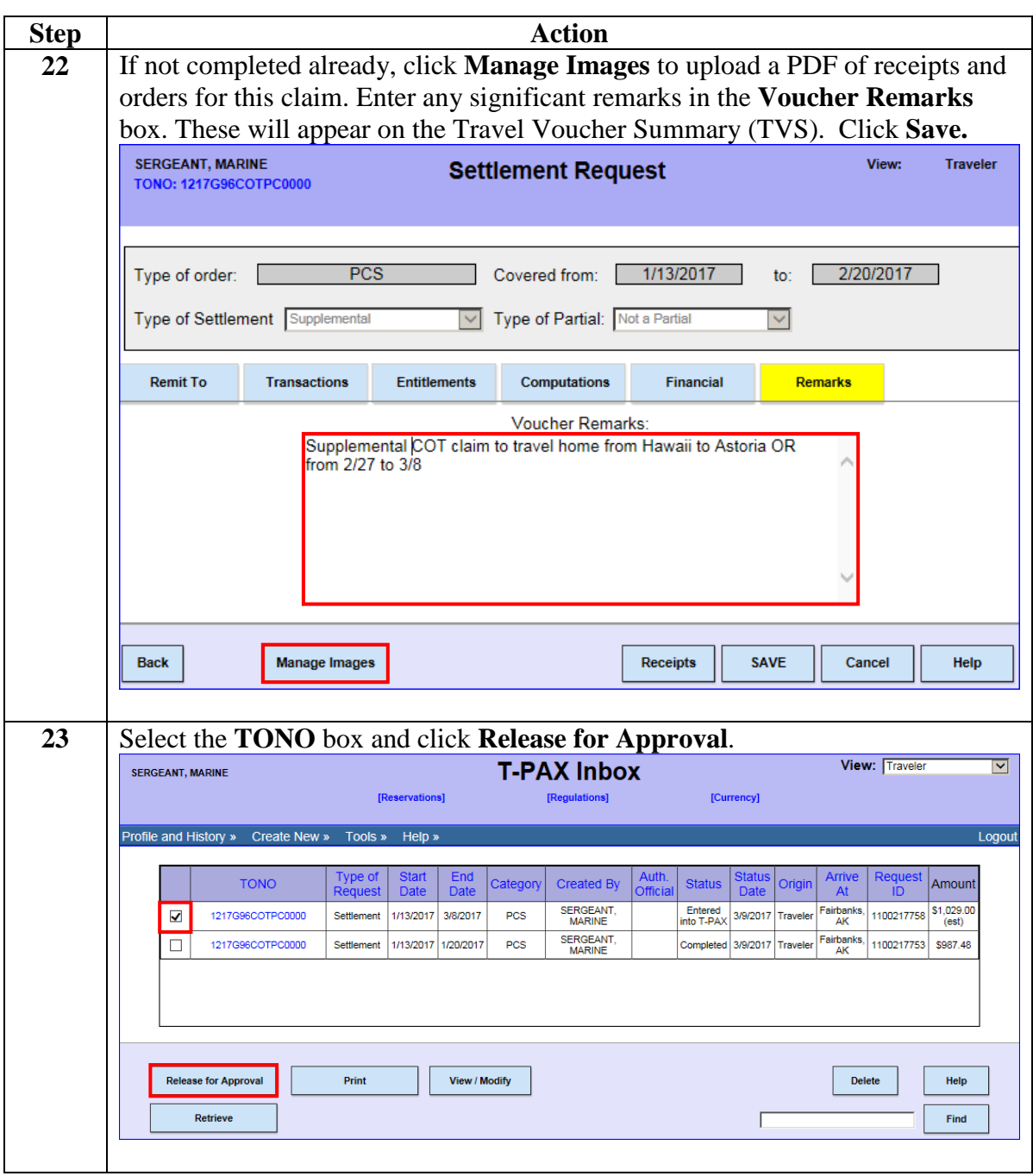

**Continued** 

### **Procedures**,

continued

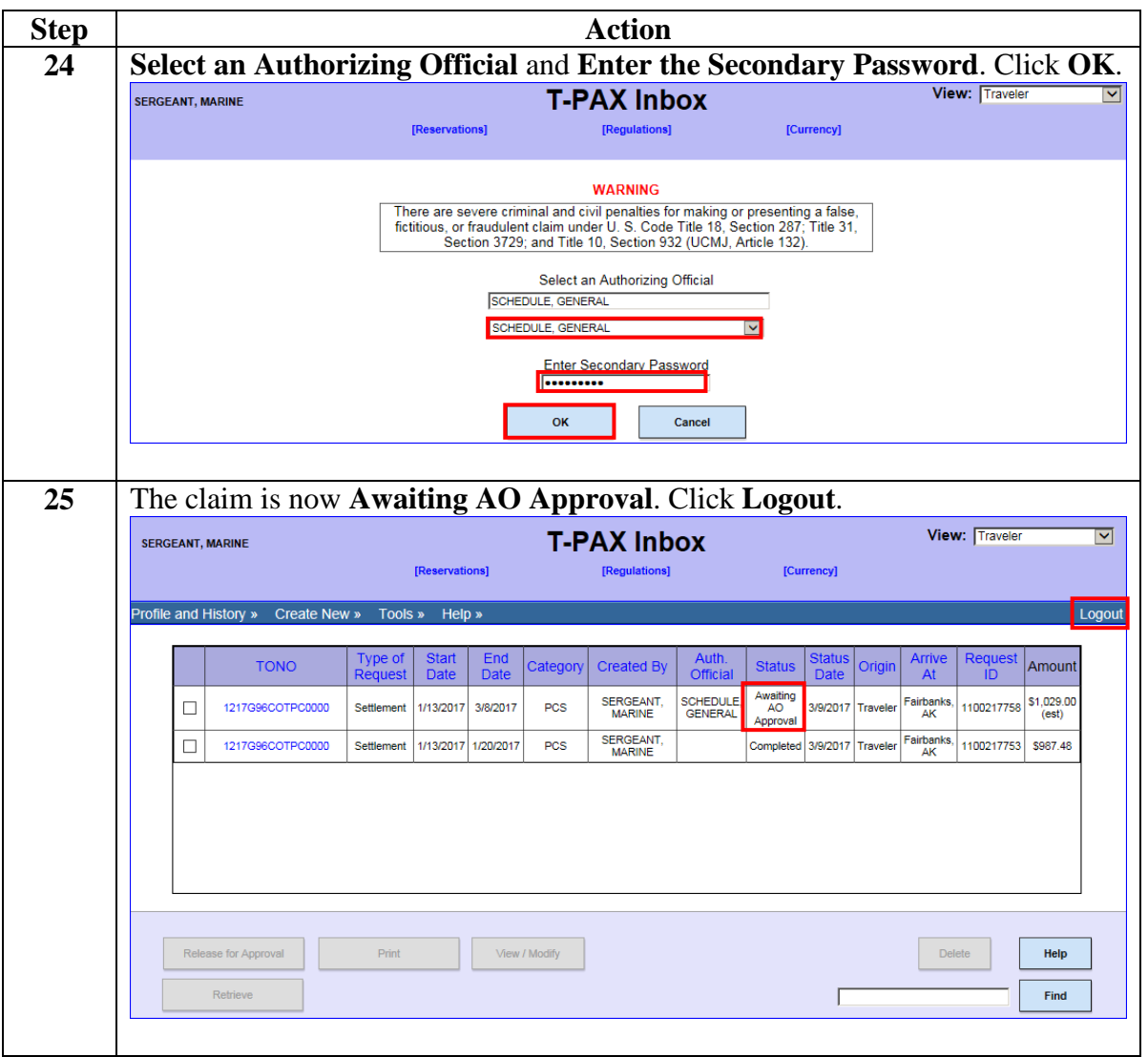